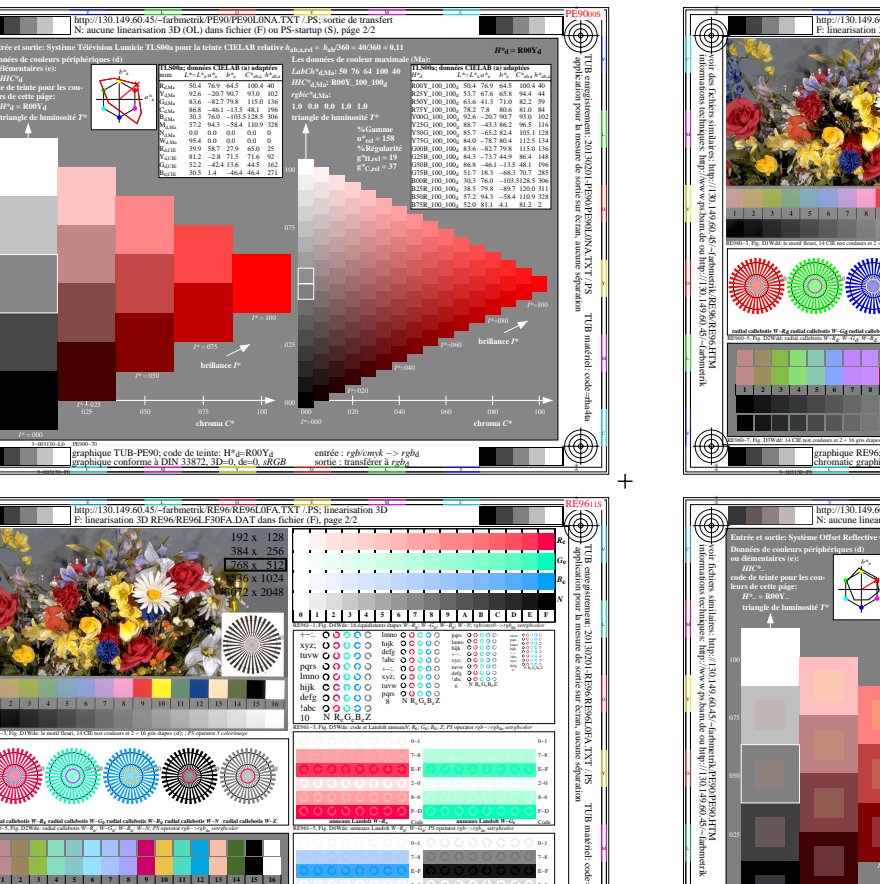

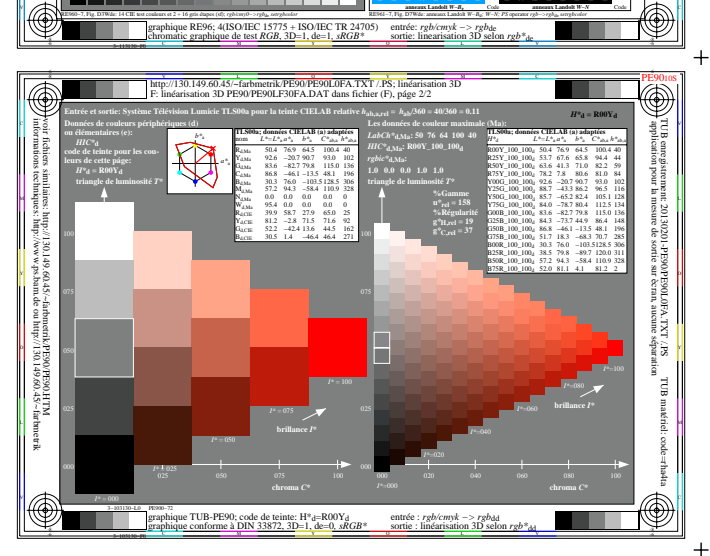

 $\bigcirc$ 

**EL DEBEDERED DE TVT / DC. 12 UIK KE50 KE50L0**<br>96LE30EA DAT d:  $\frac{0.0000}{N_{\rm B} \cdot 0.8}$ <u>4 5 6 7 8 9 8 10 11 2 3 4 5 6 8</u> ◈

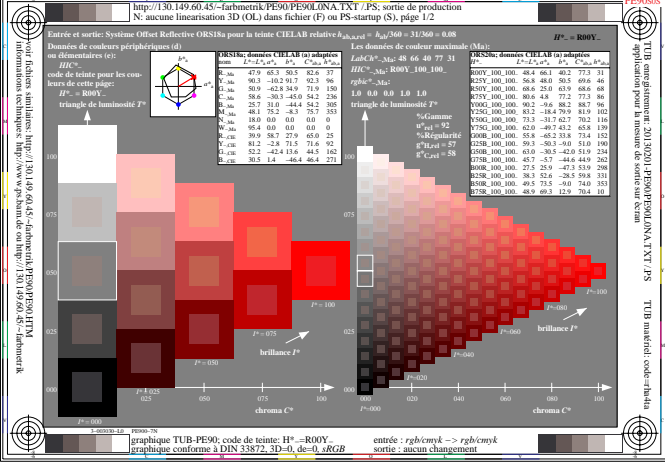

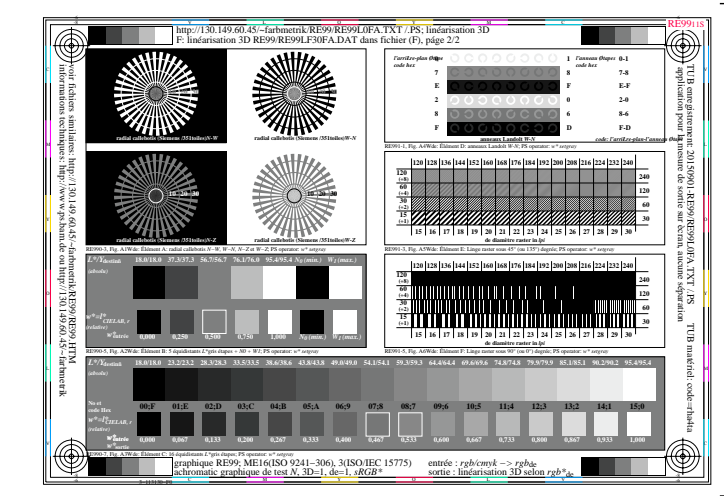

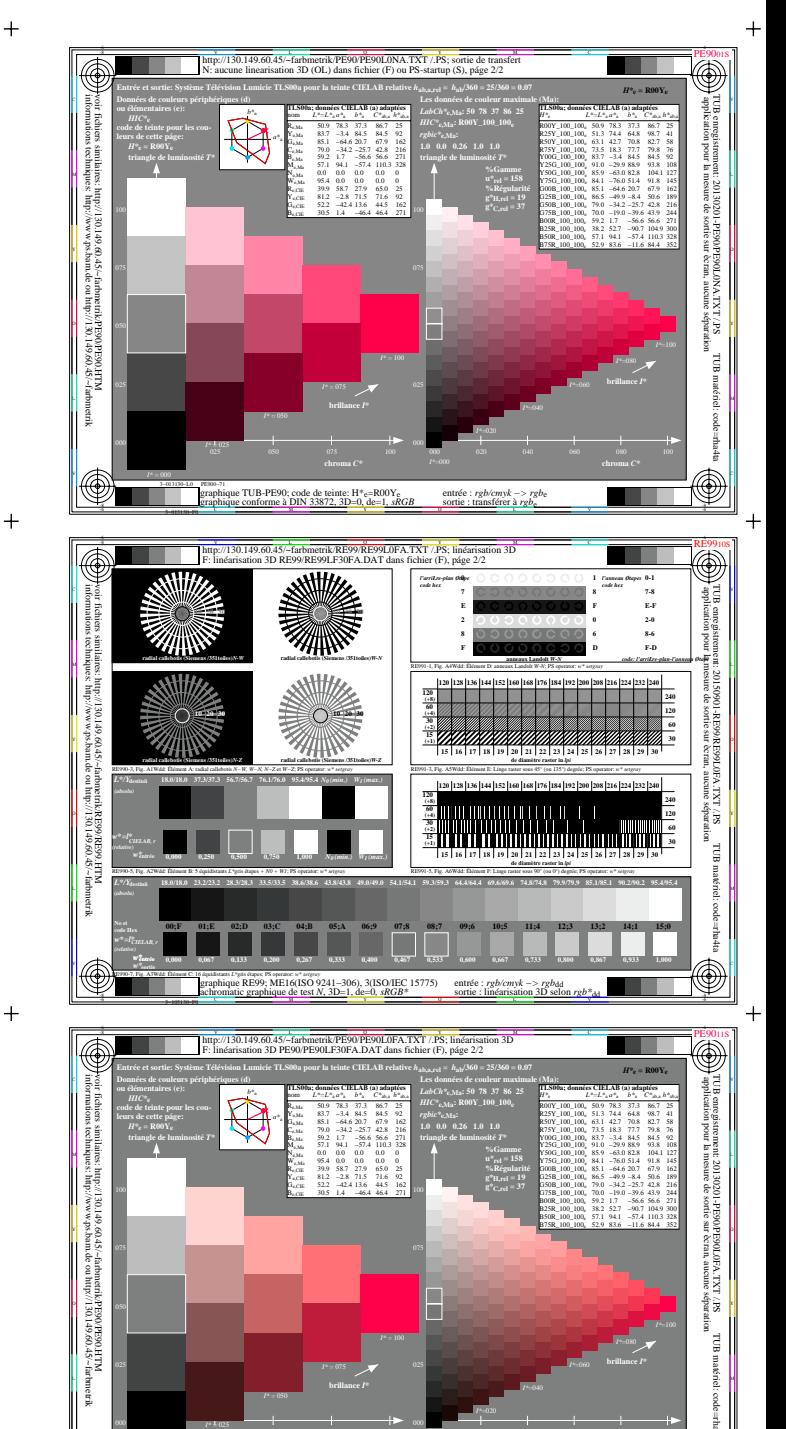

code de teinte:  $H^*$ <sub>c</sub>=R00Y<sub>c</sub><br>NN1.22872.2D-1.do=1.ePG

e TUB-PE9

V

**SF9300S** 

 $\blacksquare$ 

:  $rgb/cmyk \rightarrow rgbde$